ipad用Onshapeの使い方 ブロックを作ろう 2

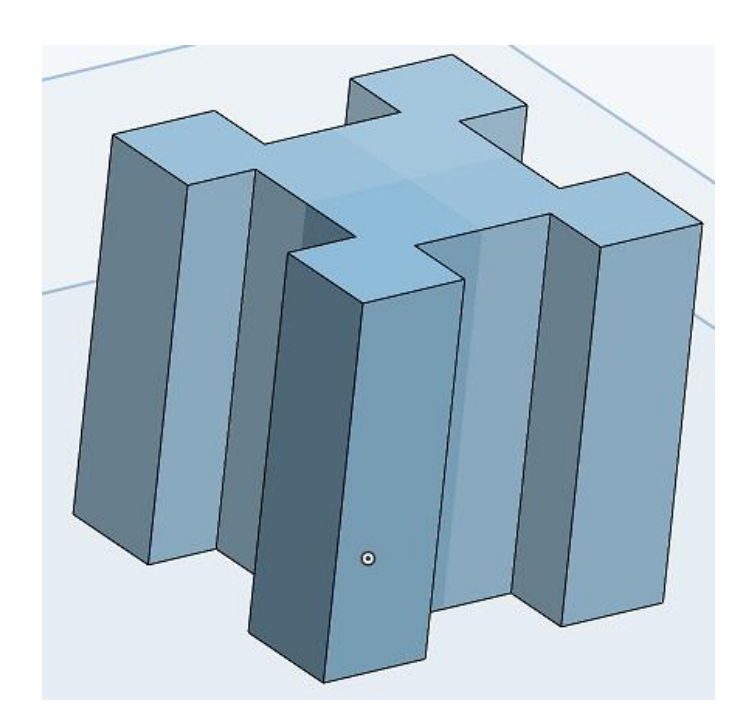

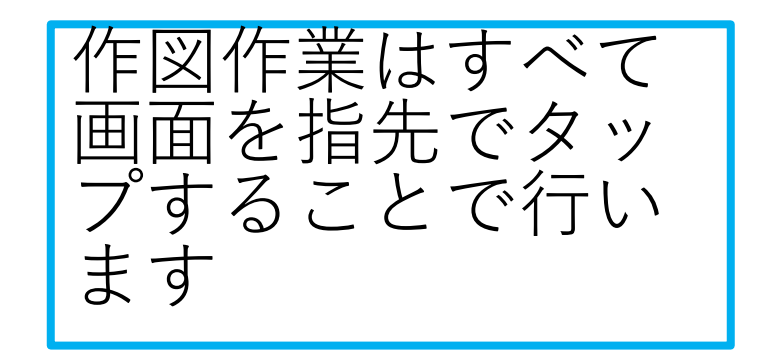

#### 旭川高専 kashikashi 2022.4.5

# ipad用Onshapeにサインインしましょう

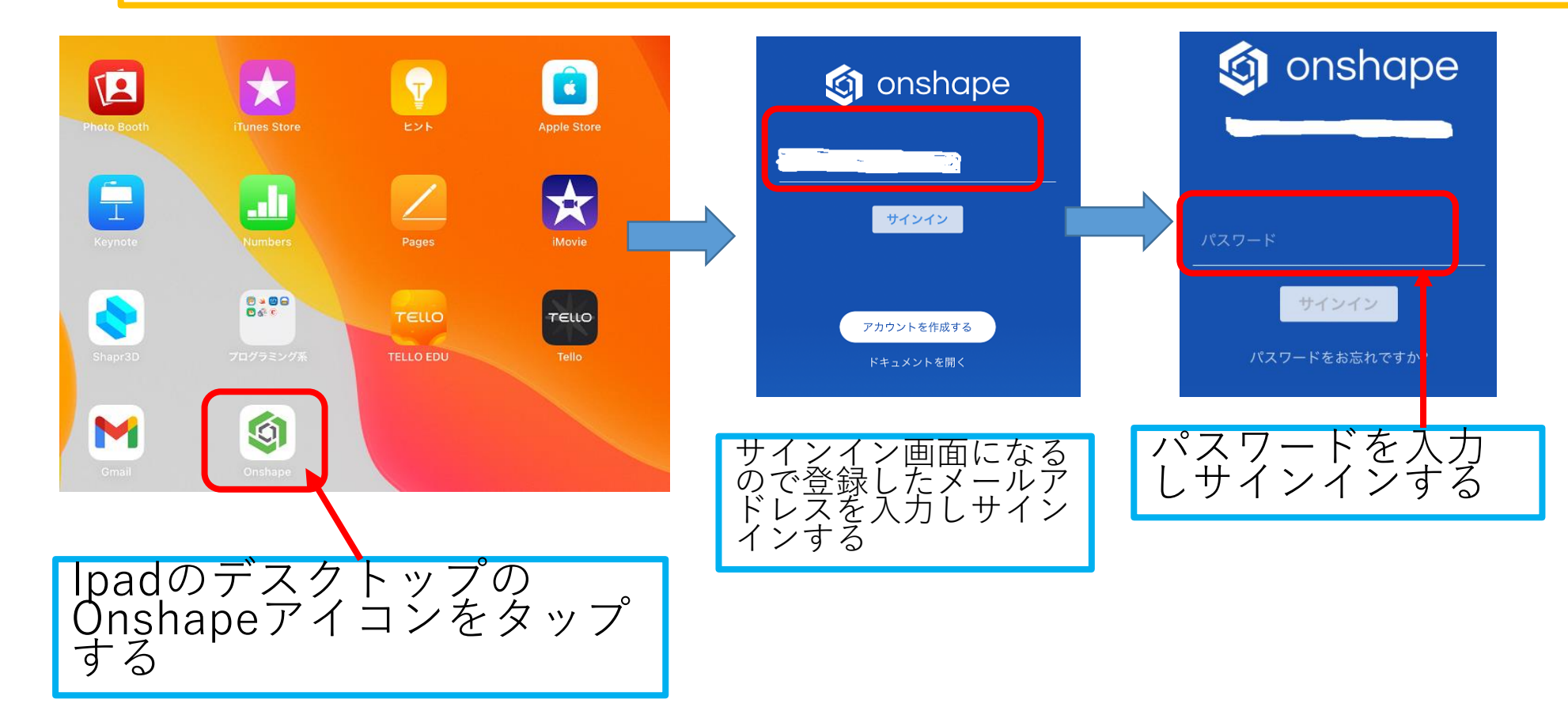

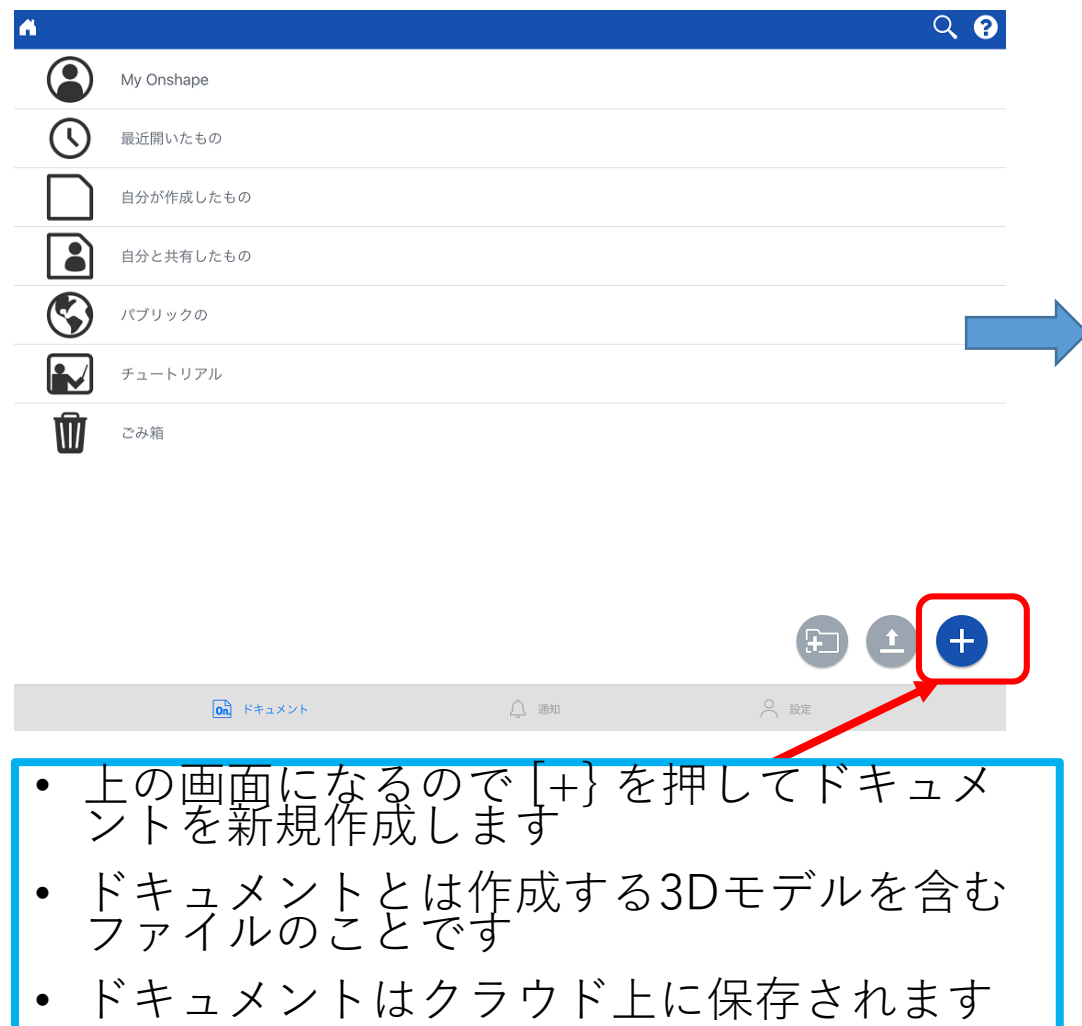

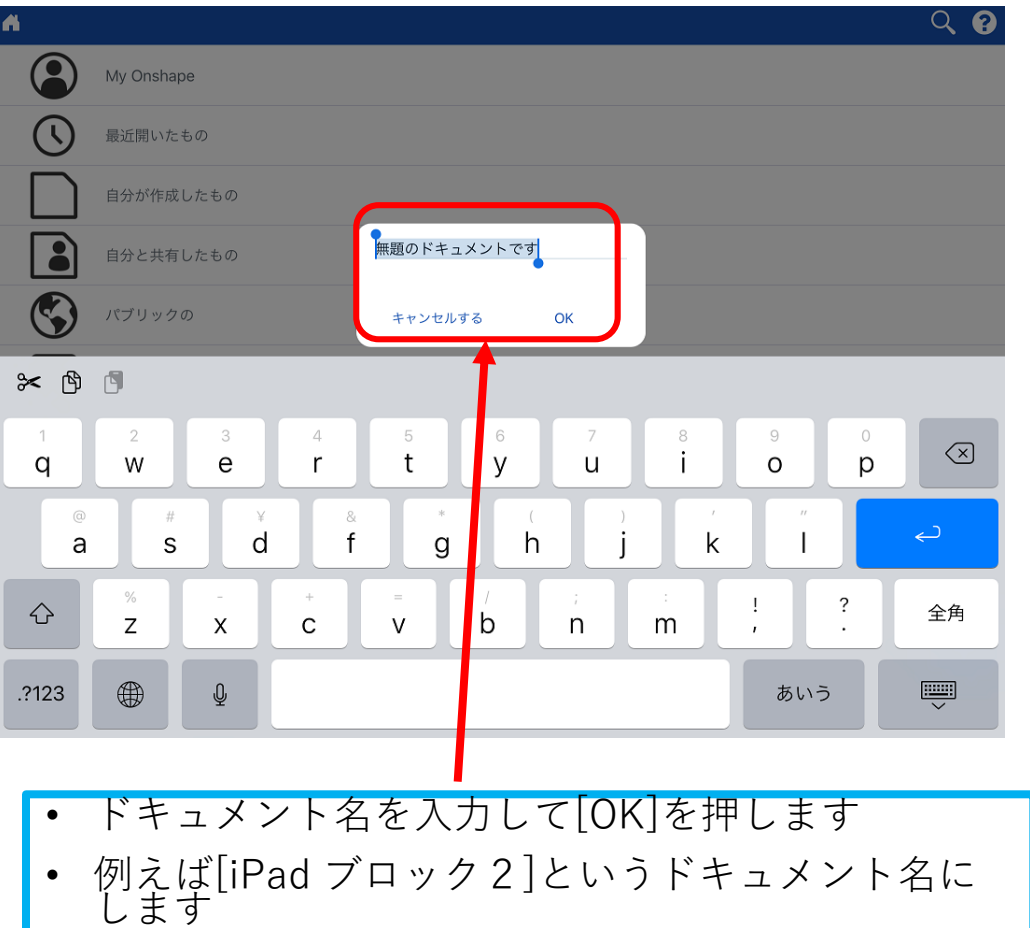

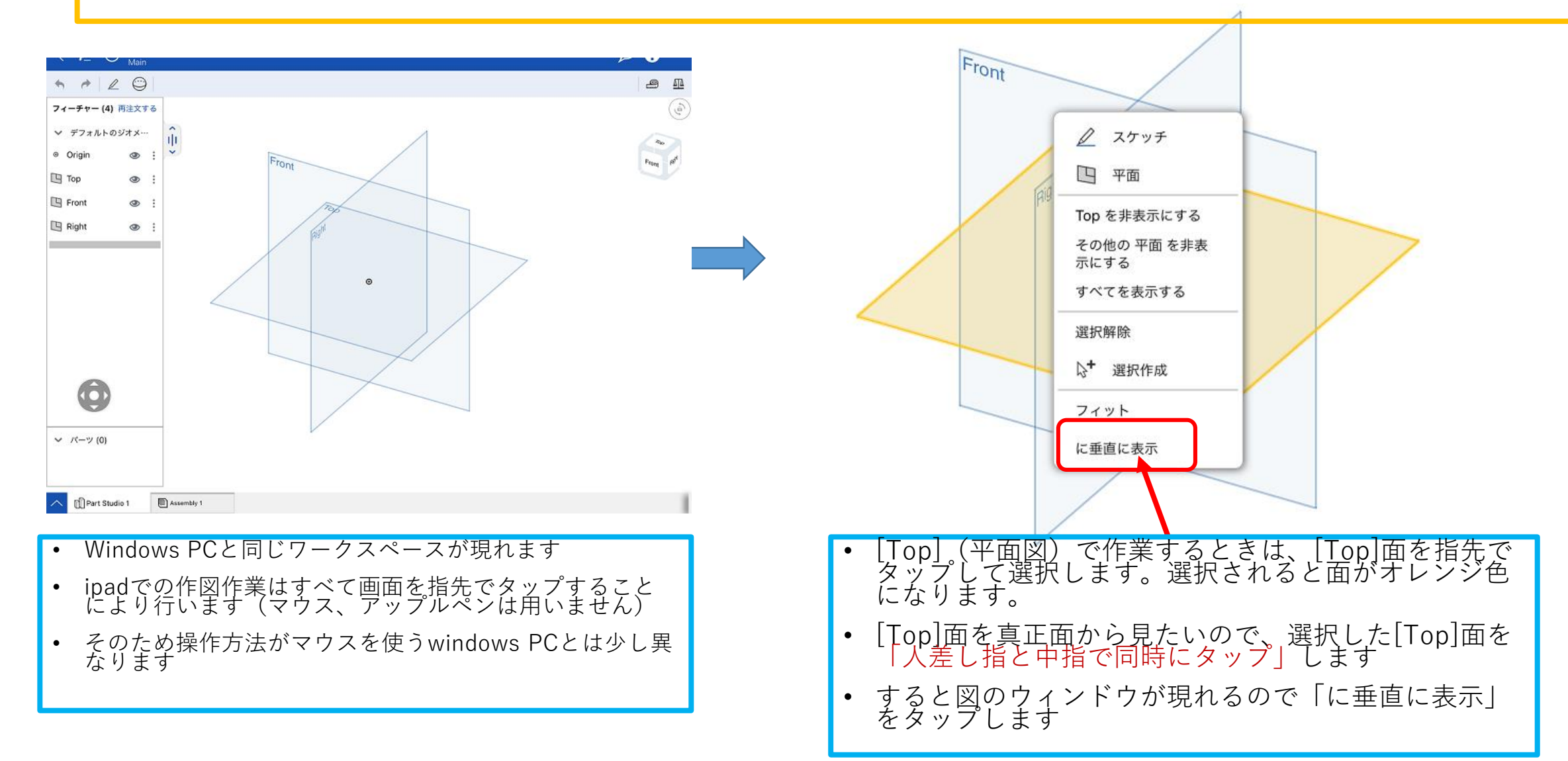

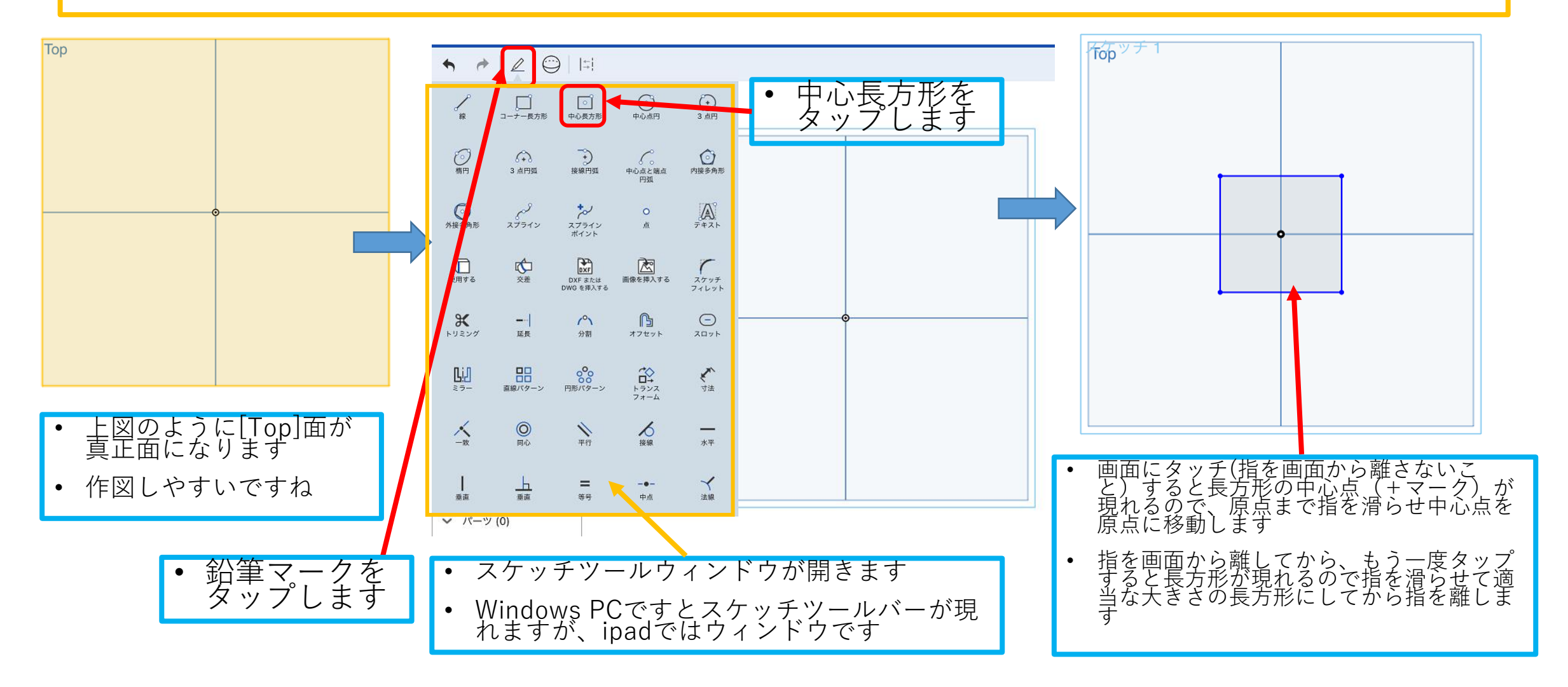

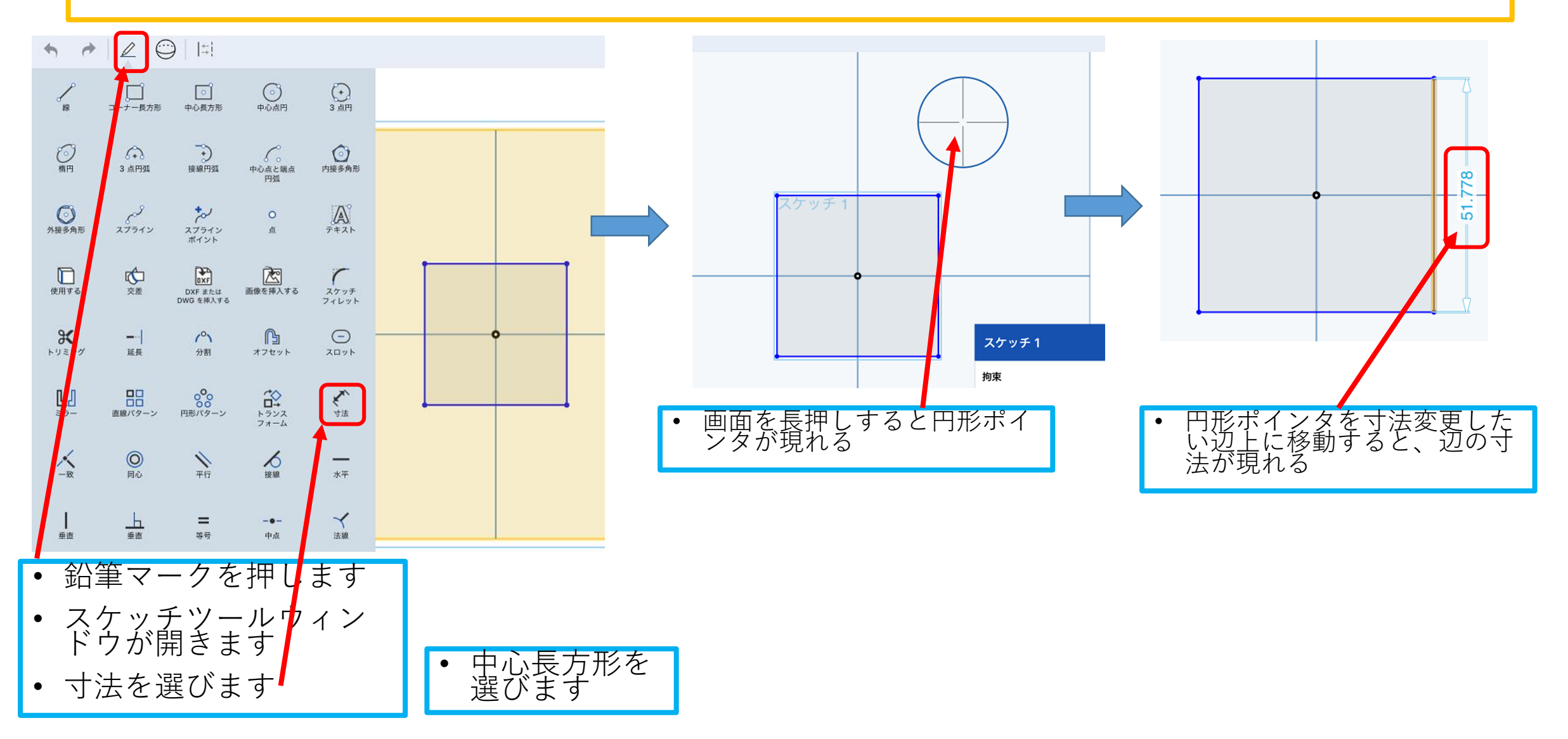

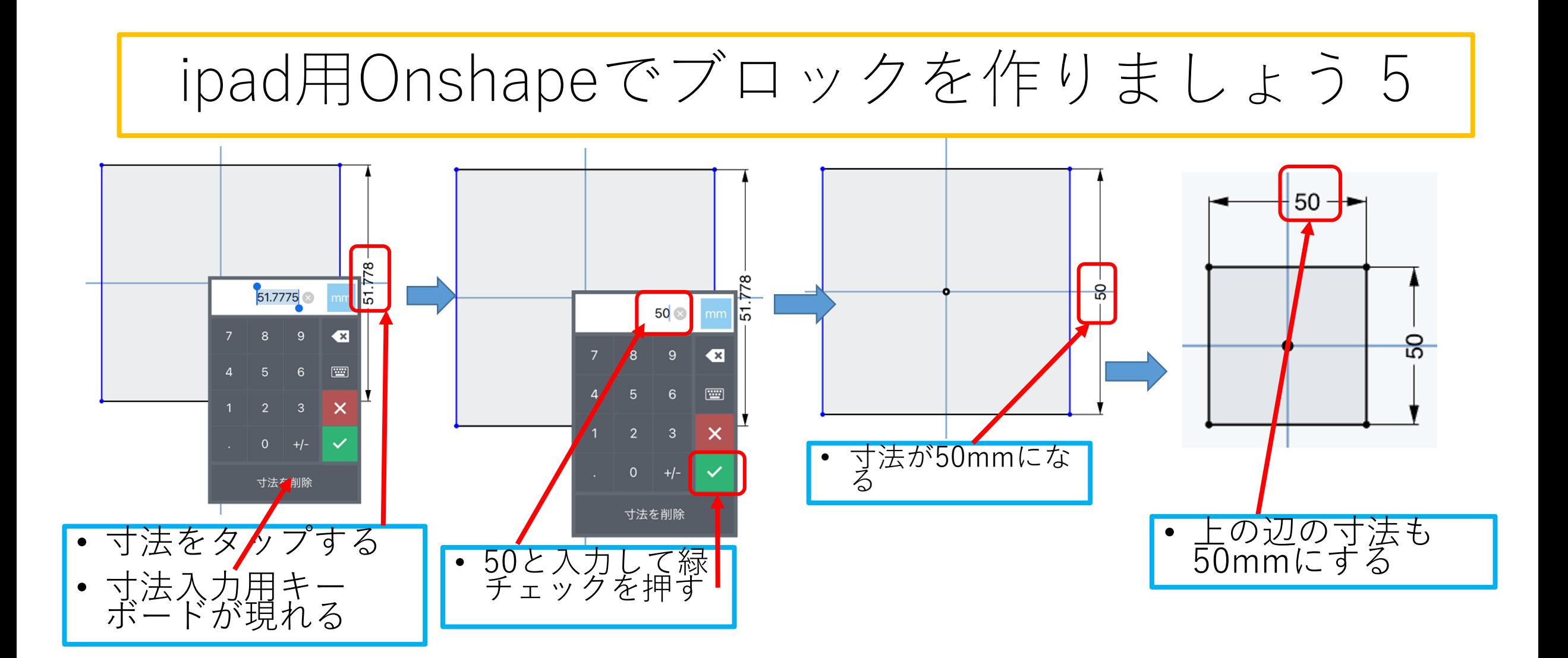

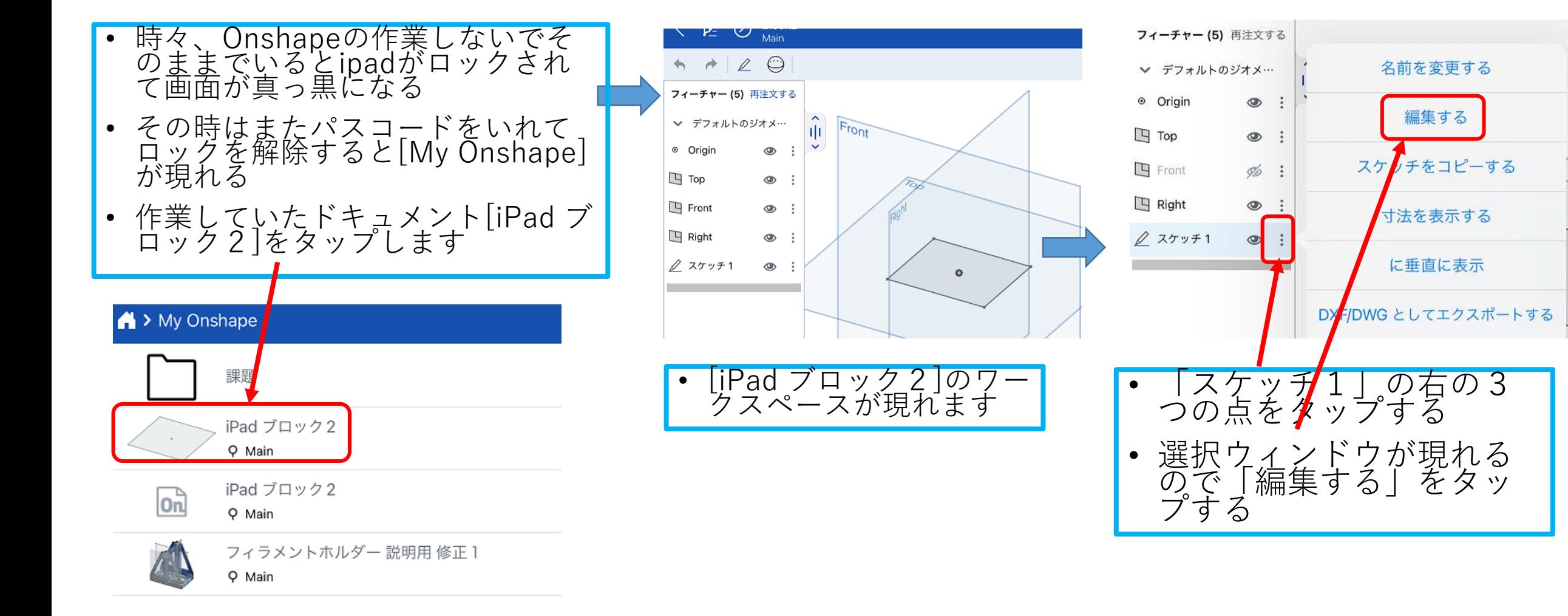

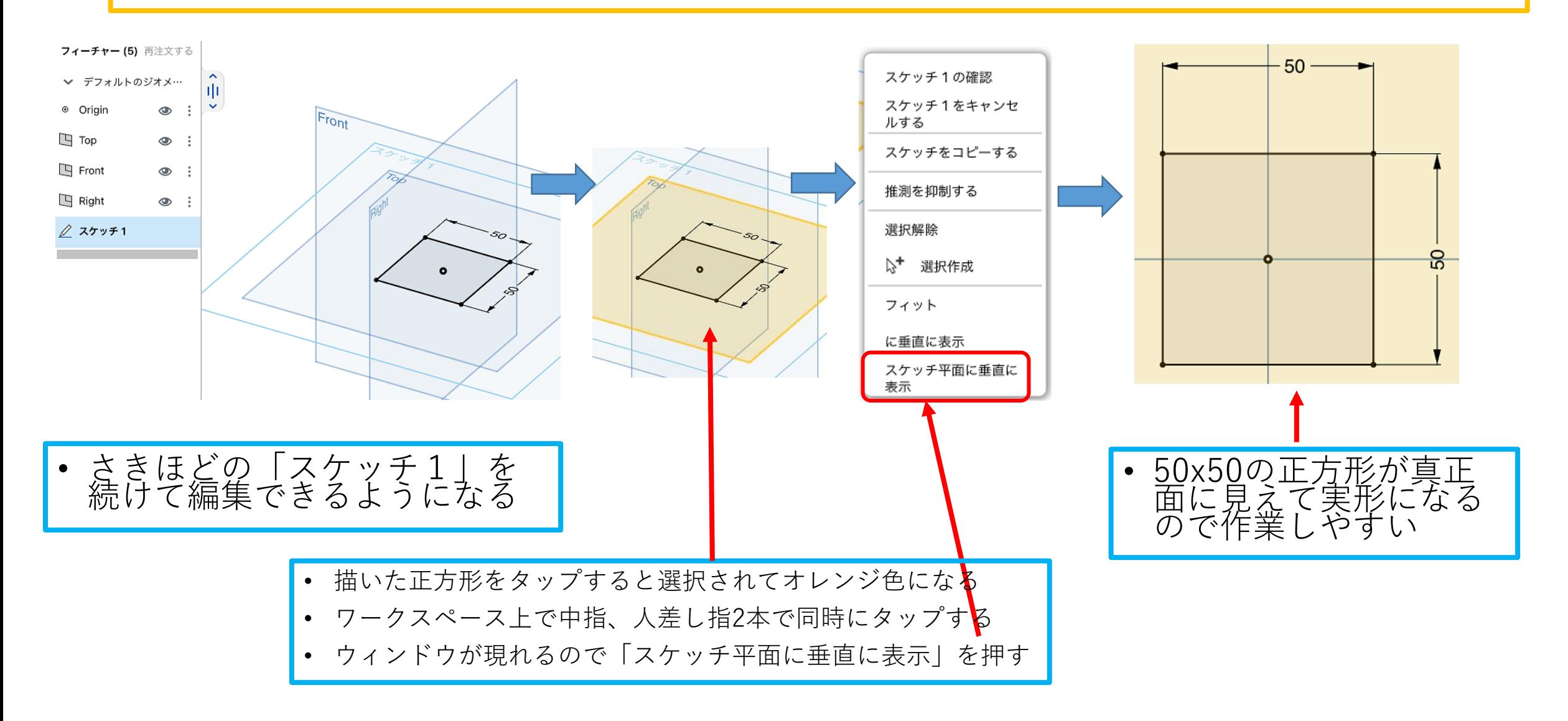

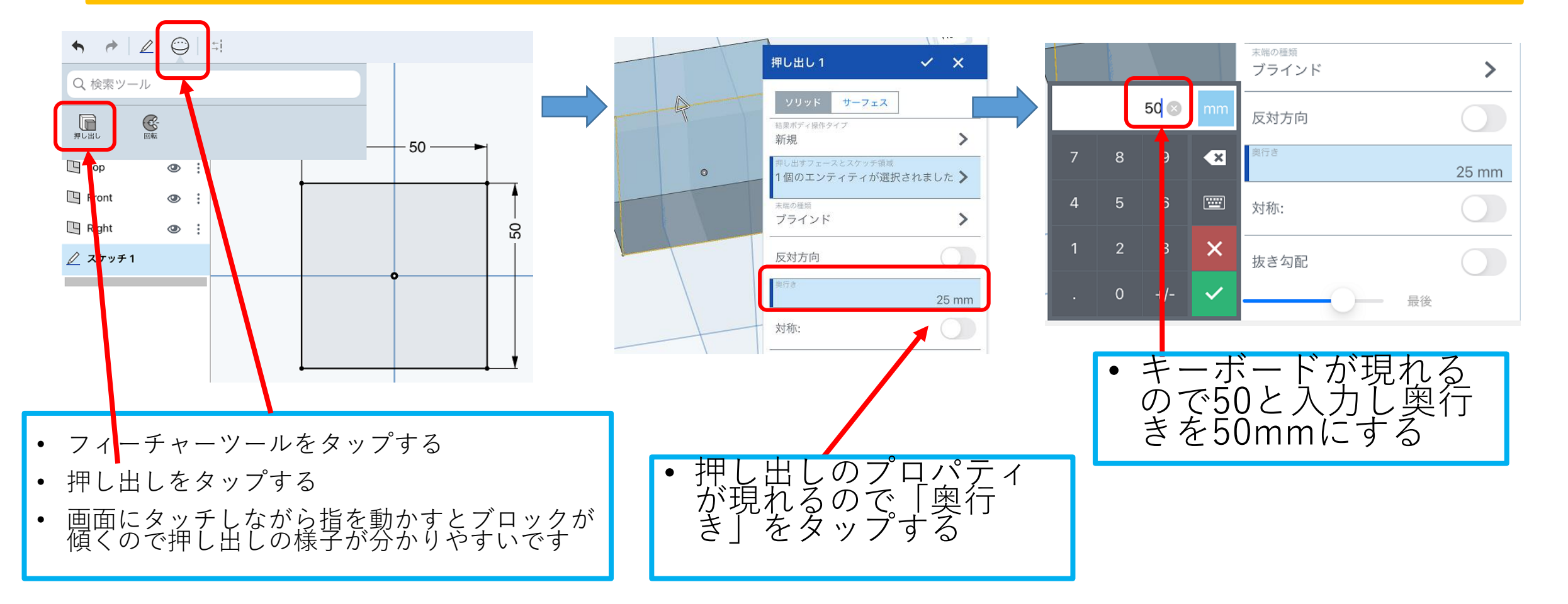

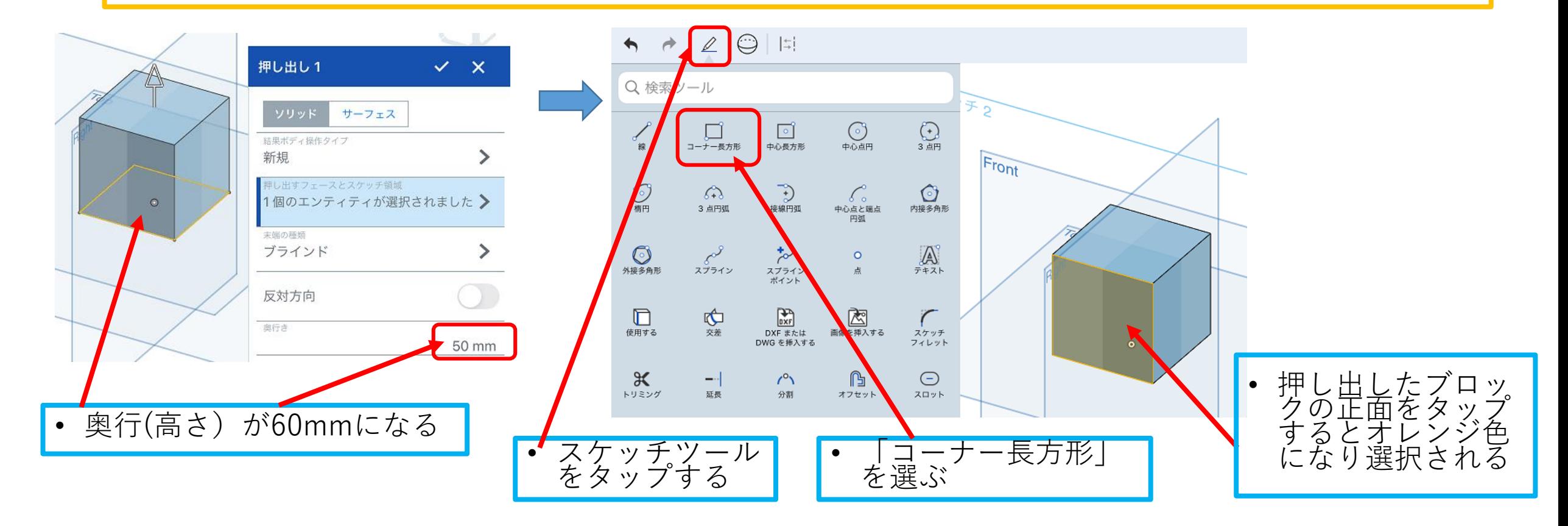

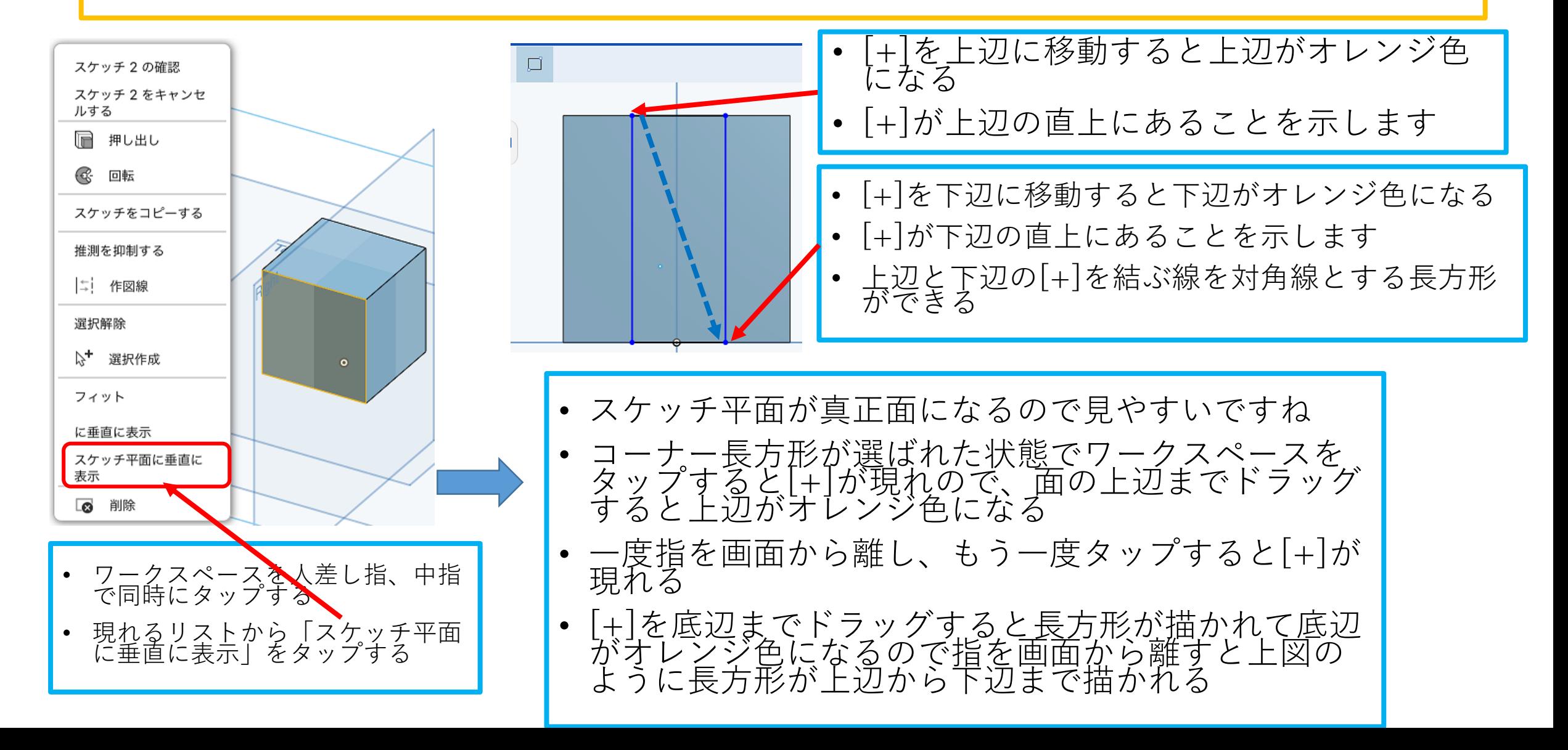

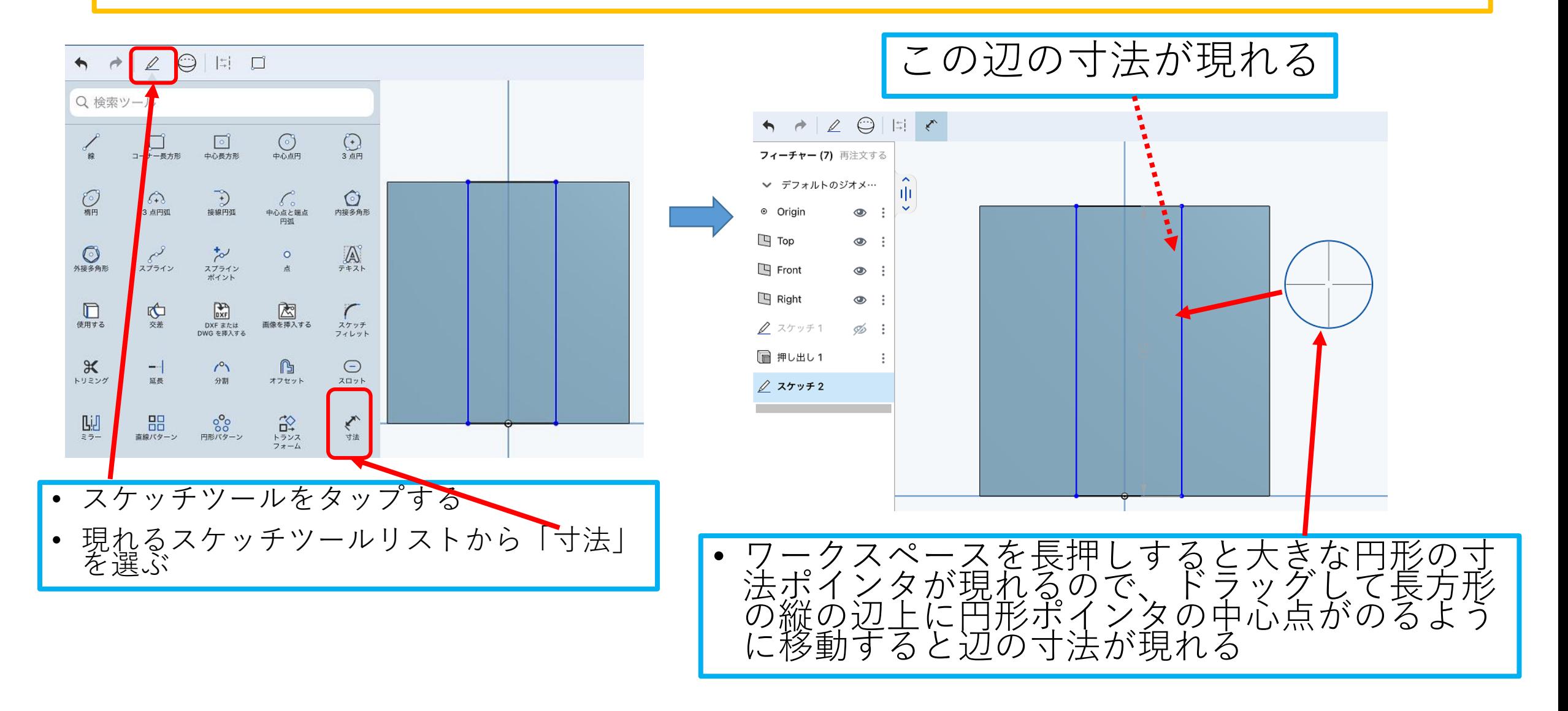

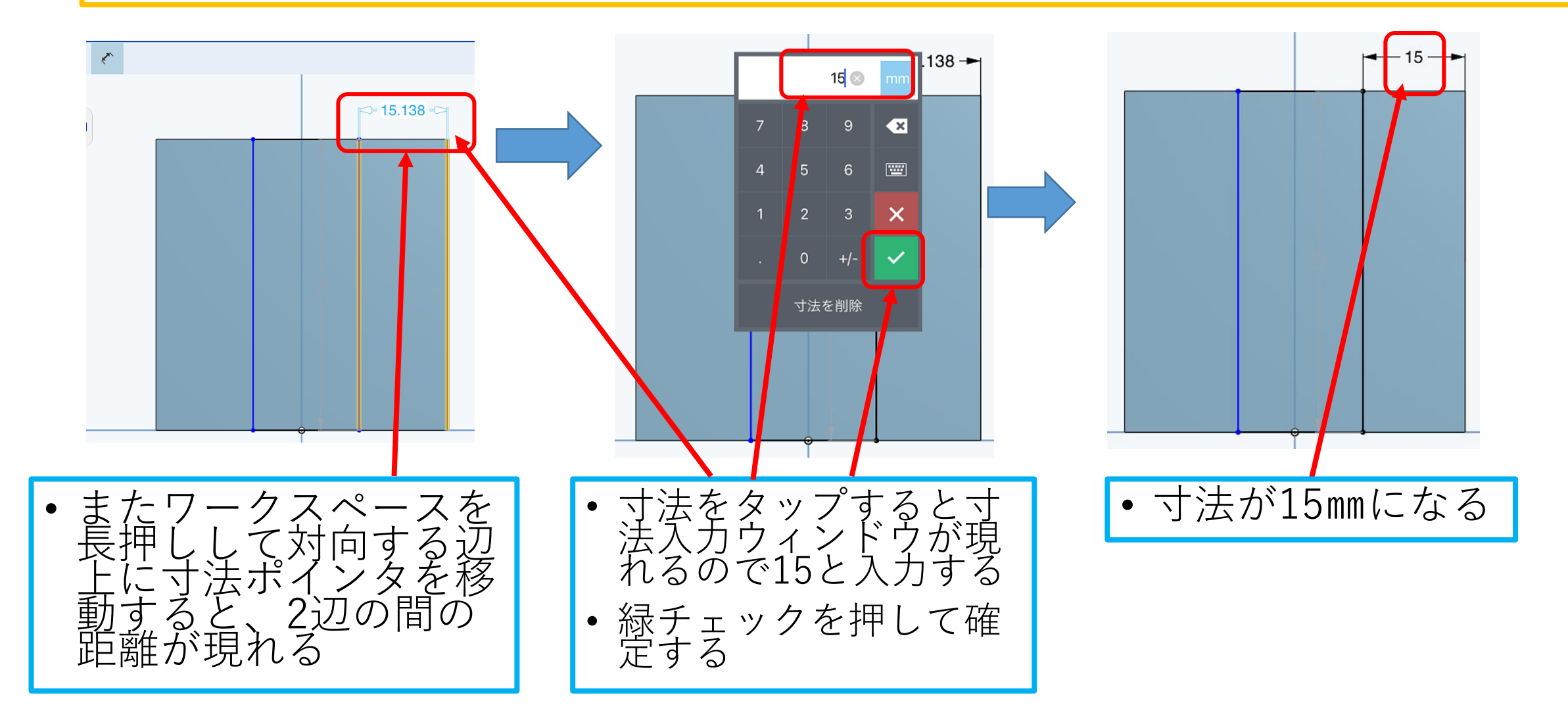

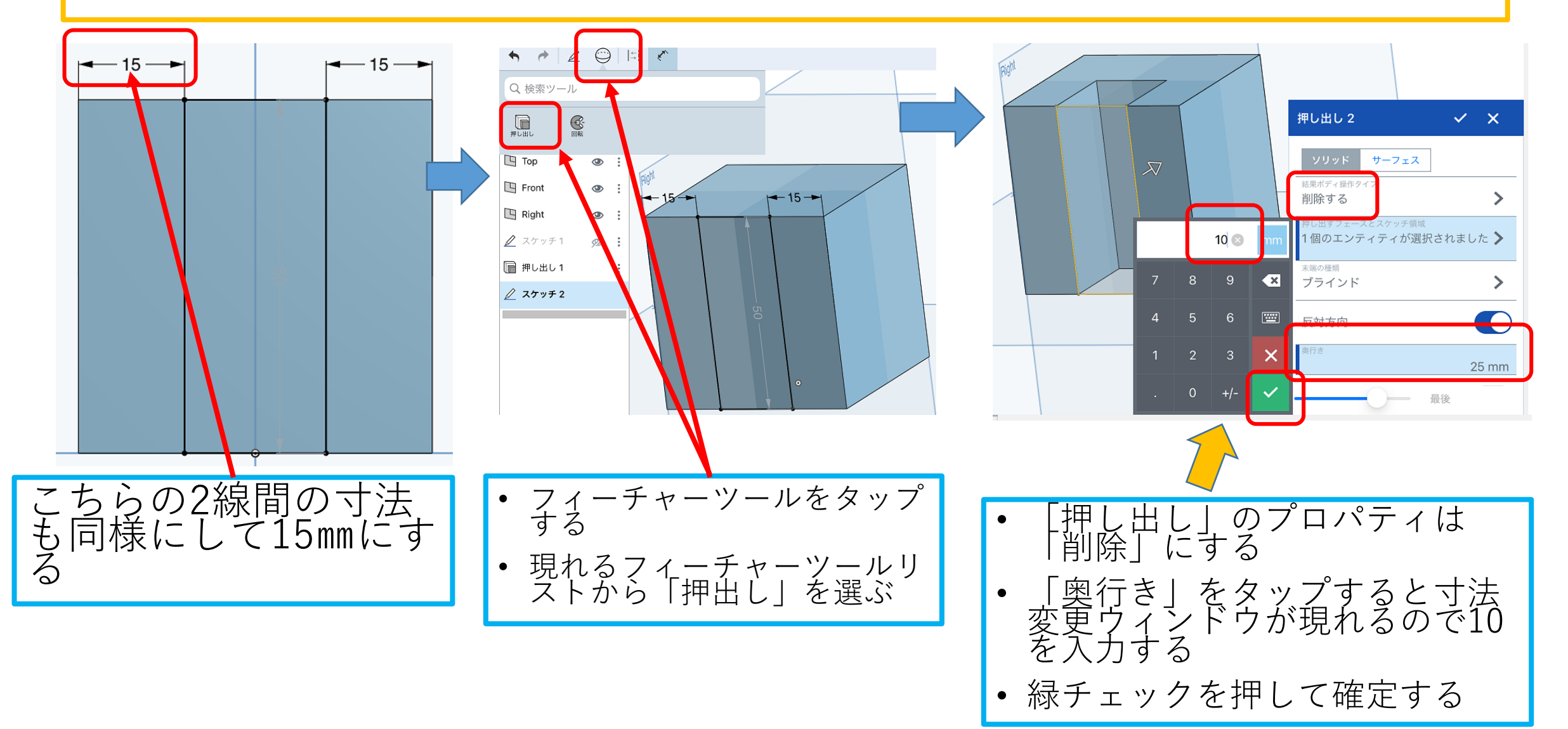

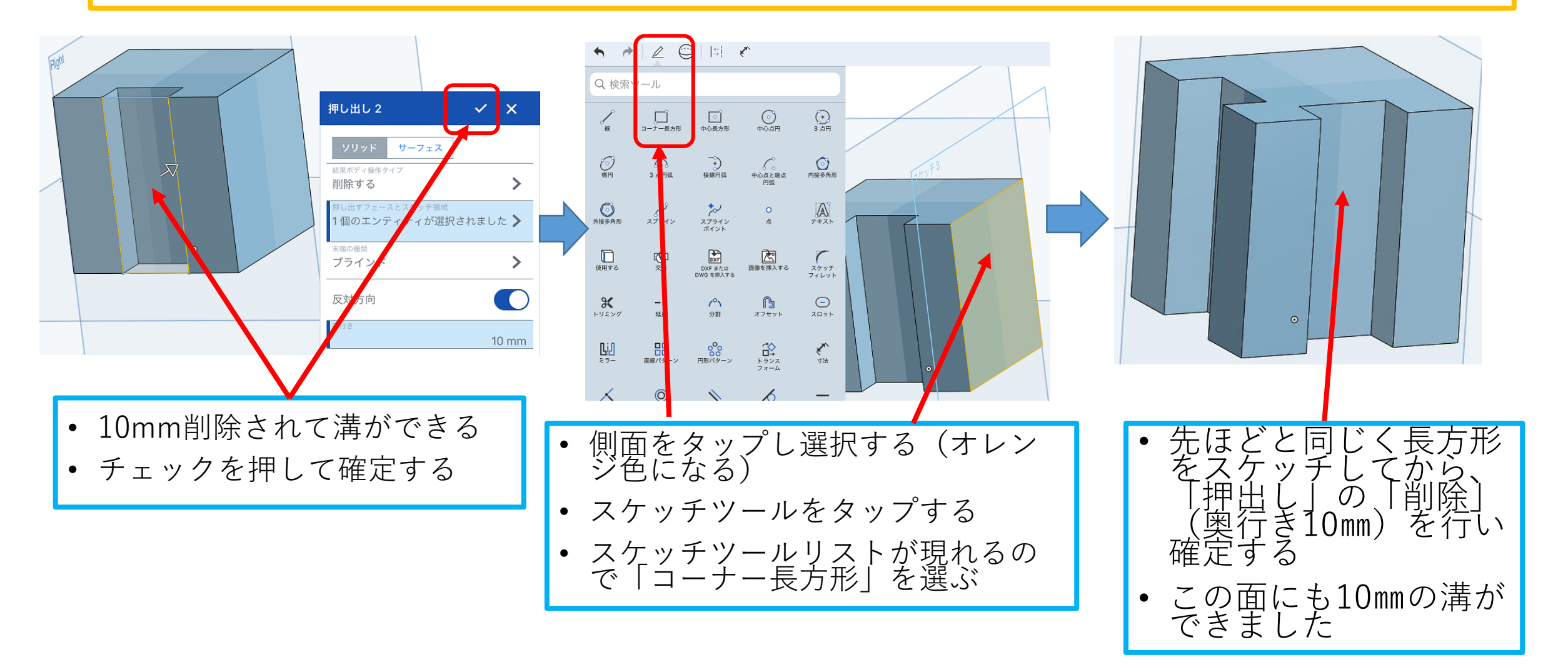

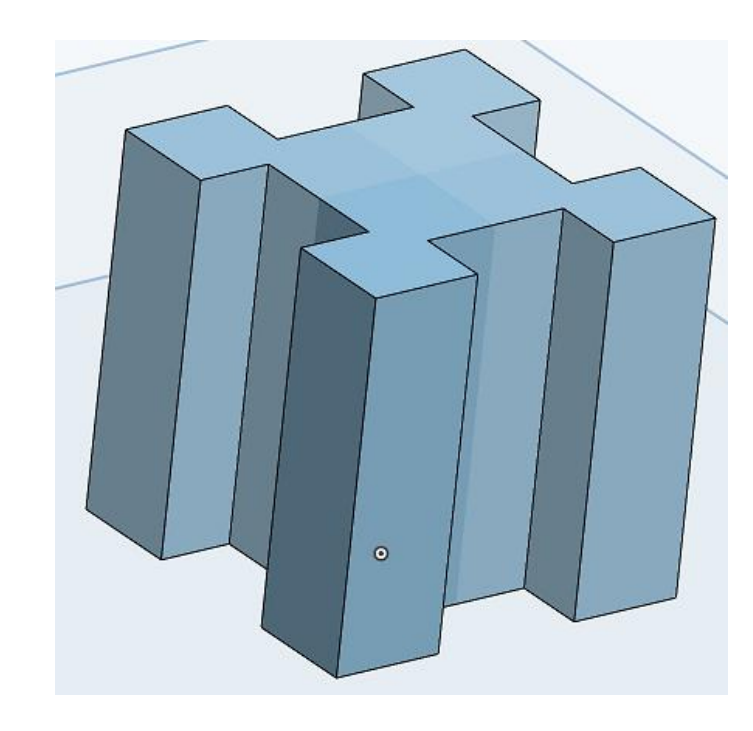

- 残りの2つの側面も同様 にして溝をつくります
- 4面すべてに溝ができて 完成です